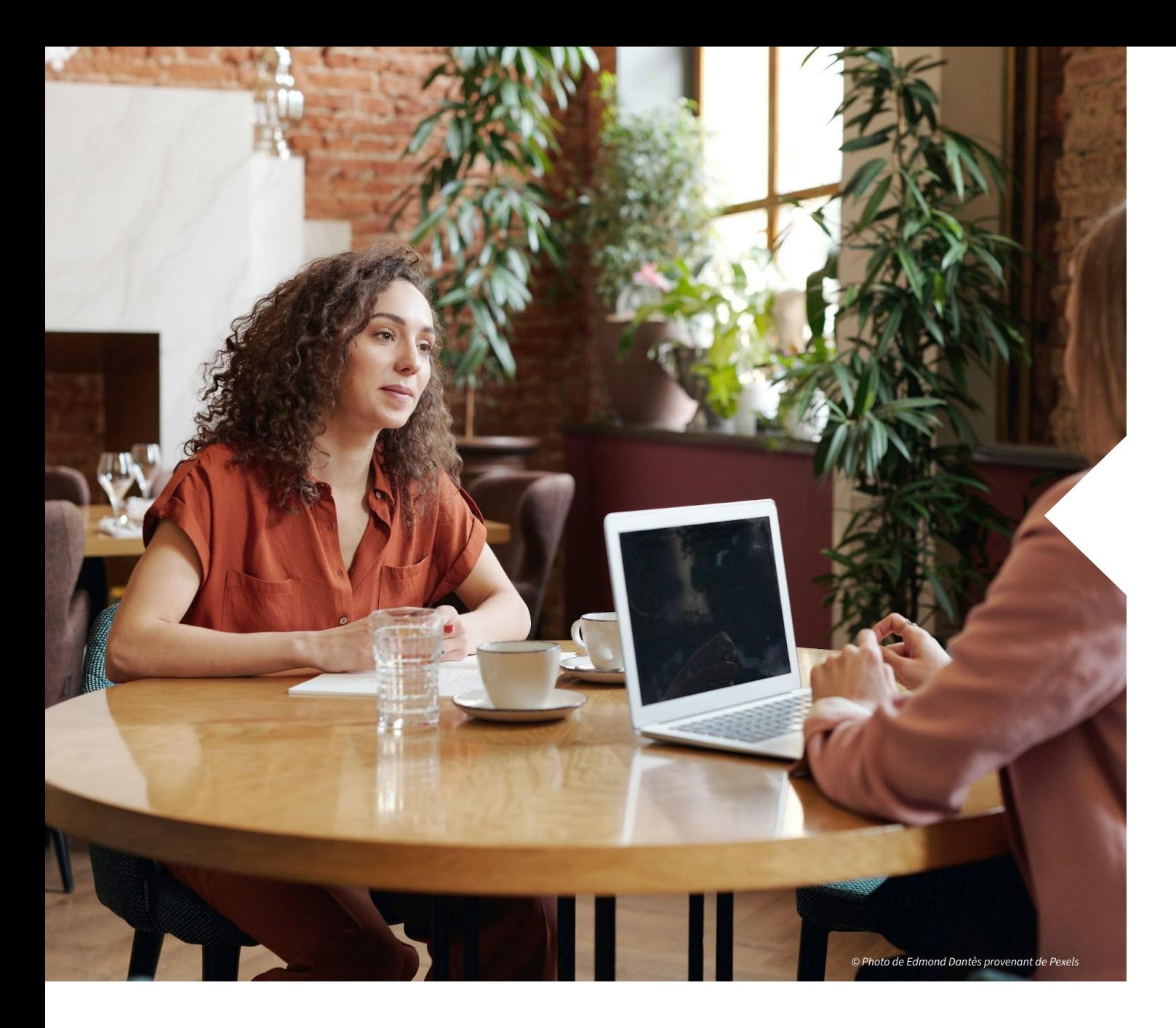

# **Le référentiel d'activité, de compétences et d'évaluation**

# **Public cible**

Cette certification s'adresse aux dirigeant•e•s de petites ou moyennes entreprises, ainsi qu'aux collaborateurs et collaboratrices de TPE/PME en charge de la communication ou du marketing de leur structure.

Cette certification les amène à développer les compétences nécessaires pour :

- définir le cadre d'un projet de création de site internet avec le CMS Wordpress
- installer et configurer un site internet avec le CMS Wordpress sans coder
- personnaliser l'interface utilisateur sans coder
- installer un outil d'analyse de mesure de l'audience et de la performance
- appliquer les bonnes pratiques liées à la cybersécurité sur le site développé

L'objectif est de permettre aux ressources humaines des entreprises d'installer, configurer, personnaliser et sécuriser un site internet développé sans coder avec le CMS Wordpress.

# **Pré-requis**

La certification s'adresse à des professionnels, ayant pour habitude de travailler quotidiennement avec l'outil informatique (recherche internet, e-mails, traitement de texte,...). La motivation du candidat et la pertinence de son projet de formation sont évaluées lors d'un entretien de positionnement préalable à la préparation de la certification. Un dossier de candidature à la certification, renseigné par l'organisme de formation est complété et transmis à l'organisme certificateur (LA WAB) pour validation.

### **Evaluation**

### **EVALUATION :**

Lors de l'évaluation, le candidat présente un cas pratique de réalisation de site sans coder avec la solution WordPress. Le site est présenté sur un environnement de pré-production ou en ligne et répond aux objectifs et besoins stratégiques d'une TPE/PME. En parallèle de la présentation de son site, le candidat s'appuie sur un support de type PowerPoint lui permettant d'exposer et justifier les travaux menés en dehors de l'interface WordPress.

Toutes les compétences du présent référentiel doivent être acquises pour obtenir la certification.

### **CONDITIONS DE RÉALISATION :**

Entre la préparation de la certification et l'évaluation, le candidat dispose de minimum 2 semaines pour organiser sa soutenance. Ce temps de préparation préalable permet au candidat de remplir tous les critères d'évaluation nécessaires à l'obtention de la certification.

Le jour de l'évaluation, le candidat a à sa disposition, une connexion internet, un ordinateur, un vidéo-projecteur. La durée de sa soutenance est de 30 minutes. À la suite de cette présentation, des questions complémentaires sont posées au candidat pendant 10 minutes.

### **AMÉNAGEMENT DES ÉPREUVES D'ÉVALUATION :**

Au sein de l'organisme de formation, un référent handicap est désigné. Il est consultable à tout moment par les candidats. Ce référent, en lien avec le référent handicap de La WAB, détermine les aménagements d'épreuve adaptés à chaque situation de handicap, en lien avec des expertises externes si nécessaire. L'analyse est personnalisée et non limitative. Le référent peut agir sur :

- l'attribution de temps supplémentaire d'épreuve ou de préparation,
- l'agencement des modalités d'évaluation
- la personnalisation des conditions matérielles d'examen.

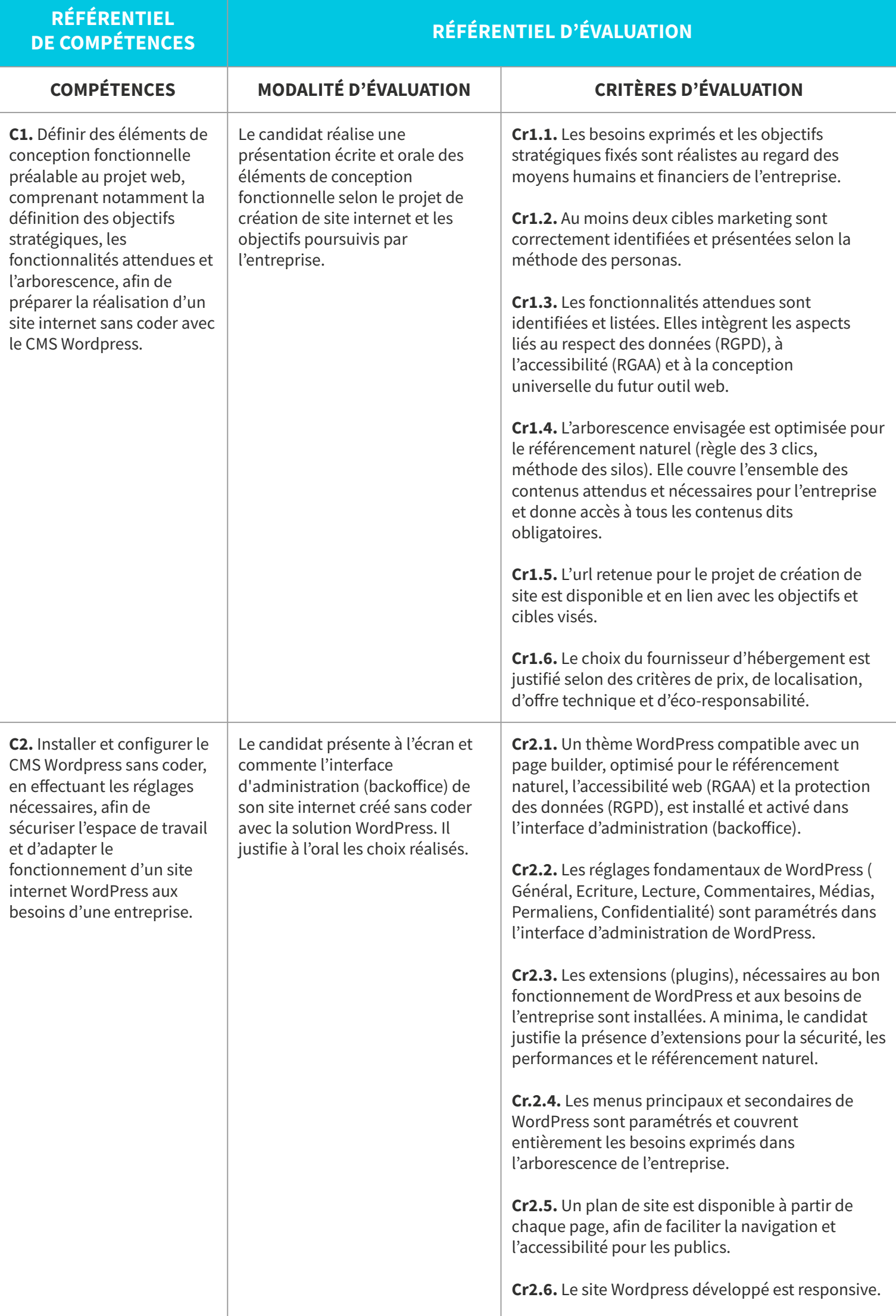

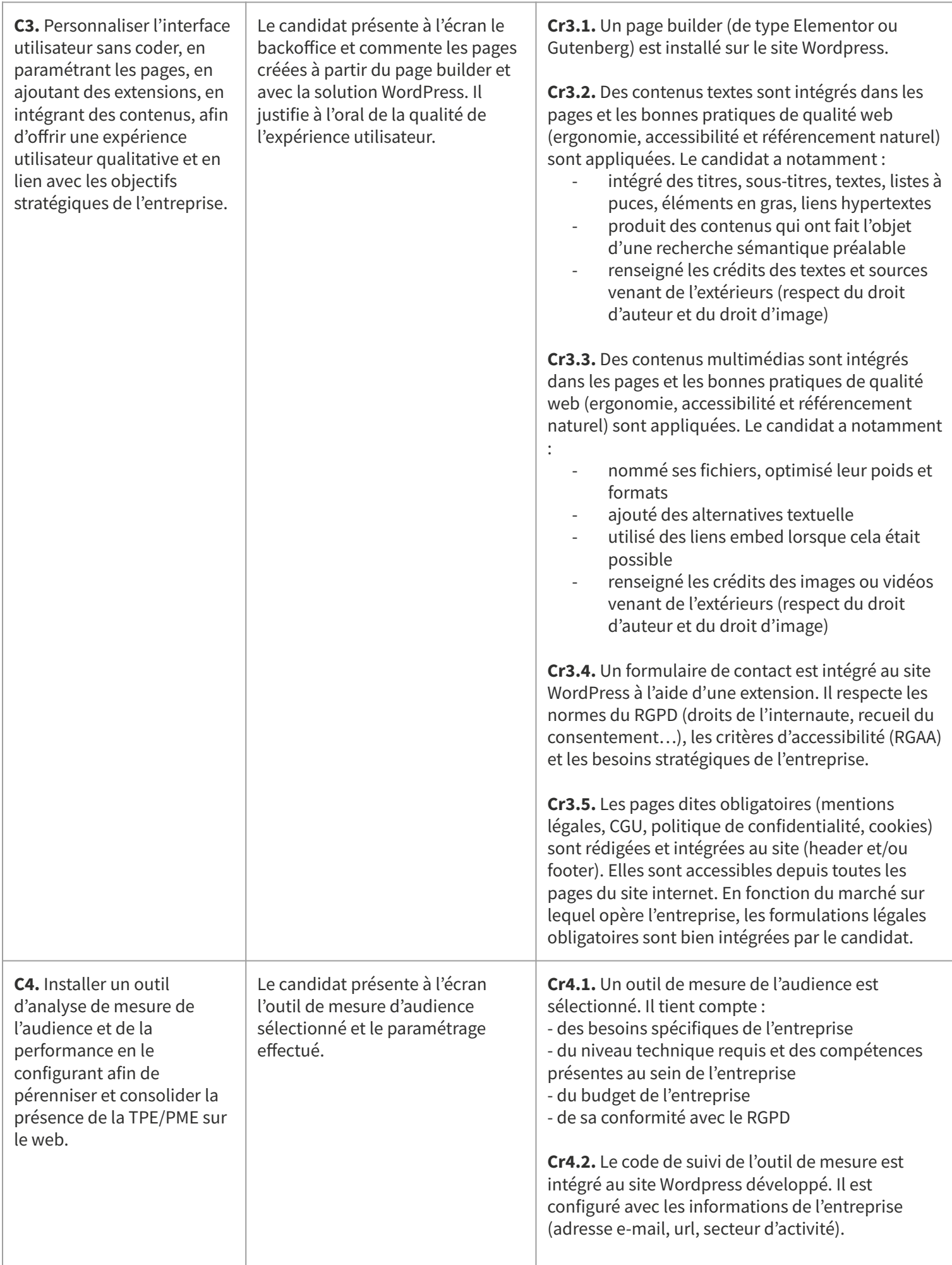

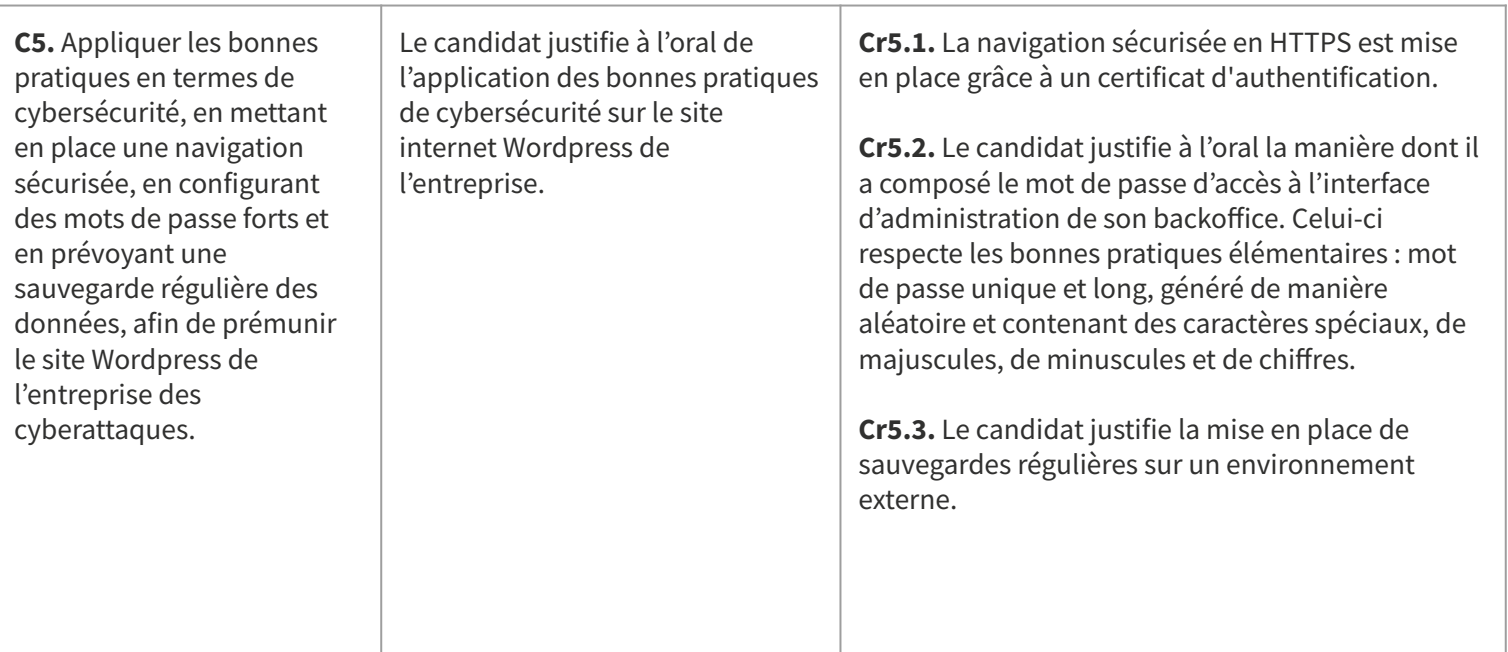